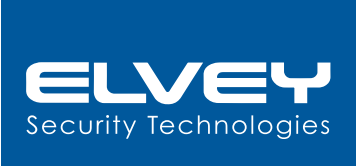

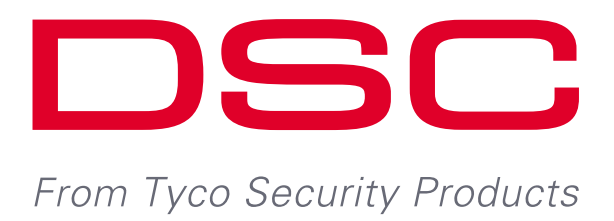

## **Programming instruction:** RF5132-X Wireless Receiver

## **Function - Output Programming (DSC)**

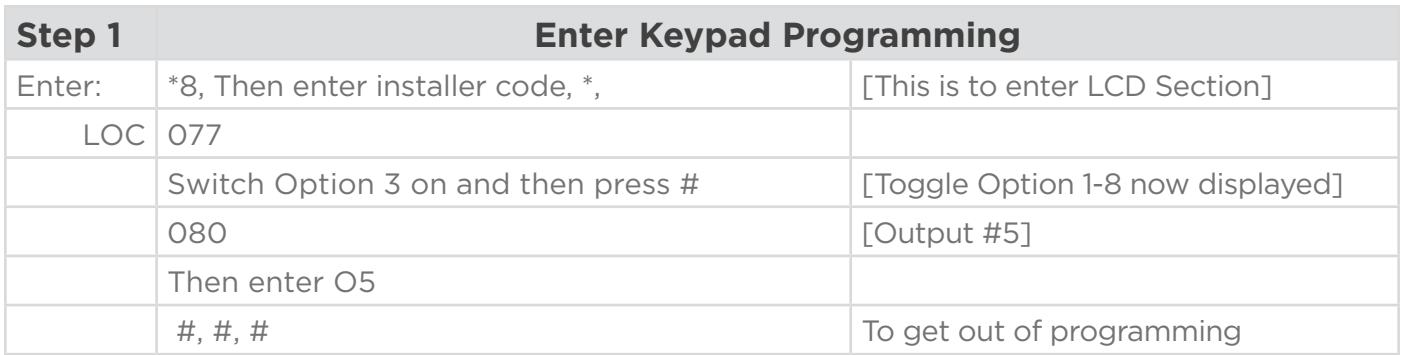

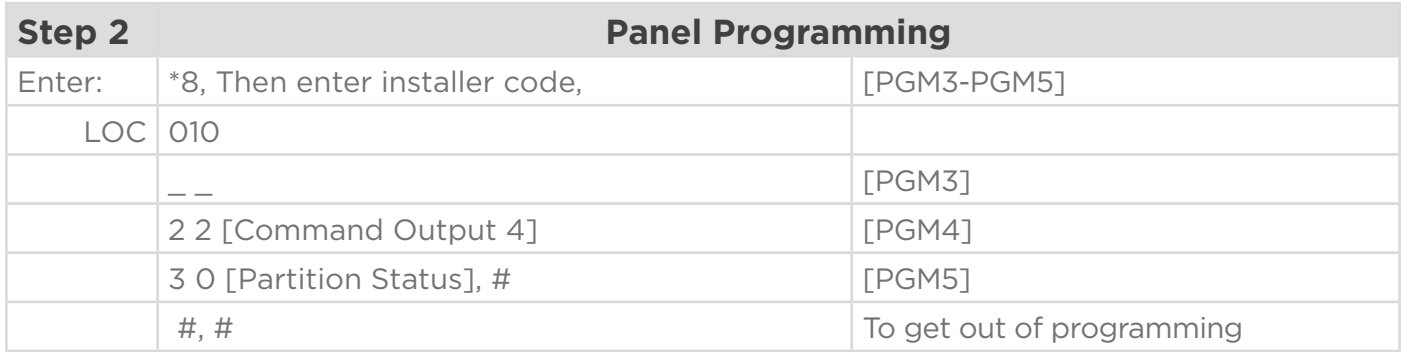

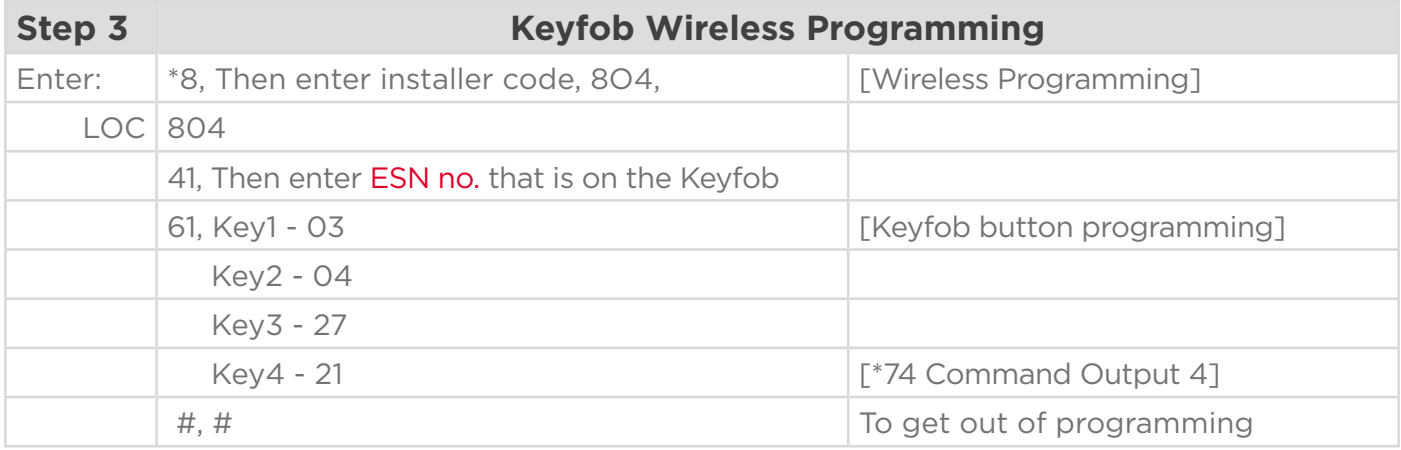

**NOTE:** Key 4 Programming on Keyfob must be the same as PGM4 programming.(\* 74 Command) | Repeat STEP 3 for all additional Keyfobs

## **27 Greenstone Place, Greenstone Hill, Lethabong, 1609** +27 11 401 6700 | info@elvey.co.za | www.elvey.co.za